#### **«**Επιµόρφωση των Εκπαιδευτικών για την Αξιοποίηση και Εφαρµογή των ΤΠΕ στη ∆ιδακτική Πράξη**»**

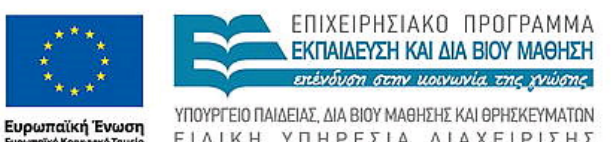

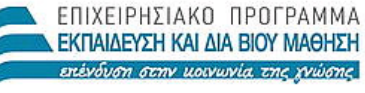

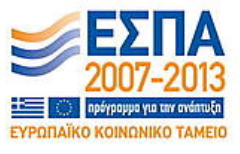

ΕΙΔΙΚΗ ΥΠΗΡΕΣΙΑ ΔΙΑΧΕΙΡΙΣΗΣ Με τη συγχρηματοδότηση της Ελλάδας και της Ευρωπαϊκής Ένωσης

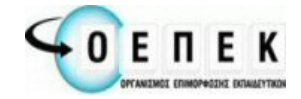

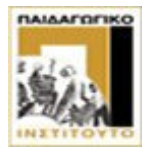

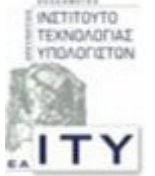

∆ικαιούχος Φορέας Συµπράττοντες Επιστηµονικοί Φορείς

# Παραδείγµατα Ερωτήσεων

## Επικοινωνίες

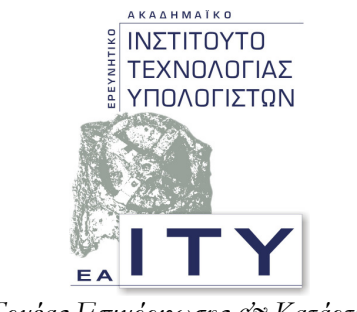

Τομέας Επιμόρφωσης & Κατάρτισης

## Πάτρα**,** Απρίλιος **2010**

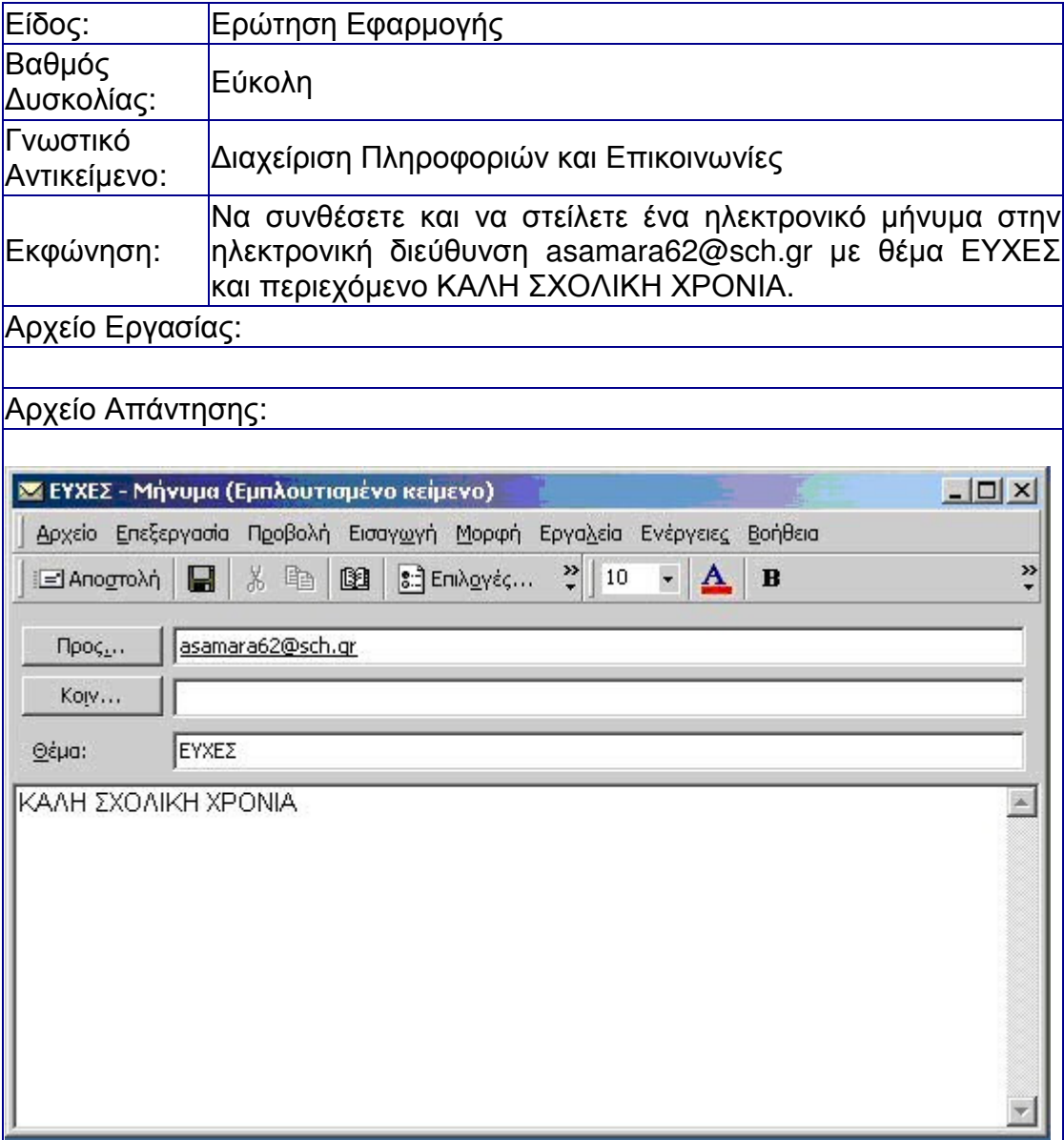

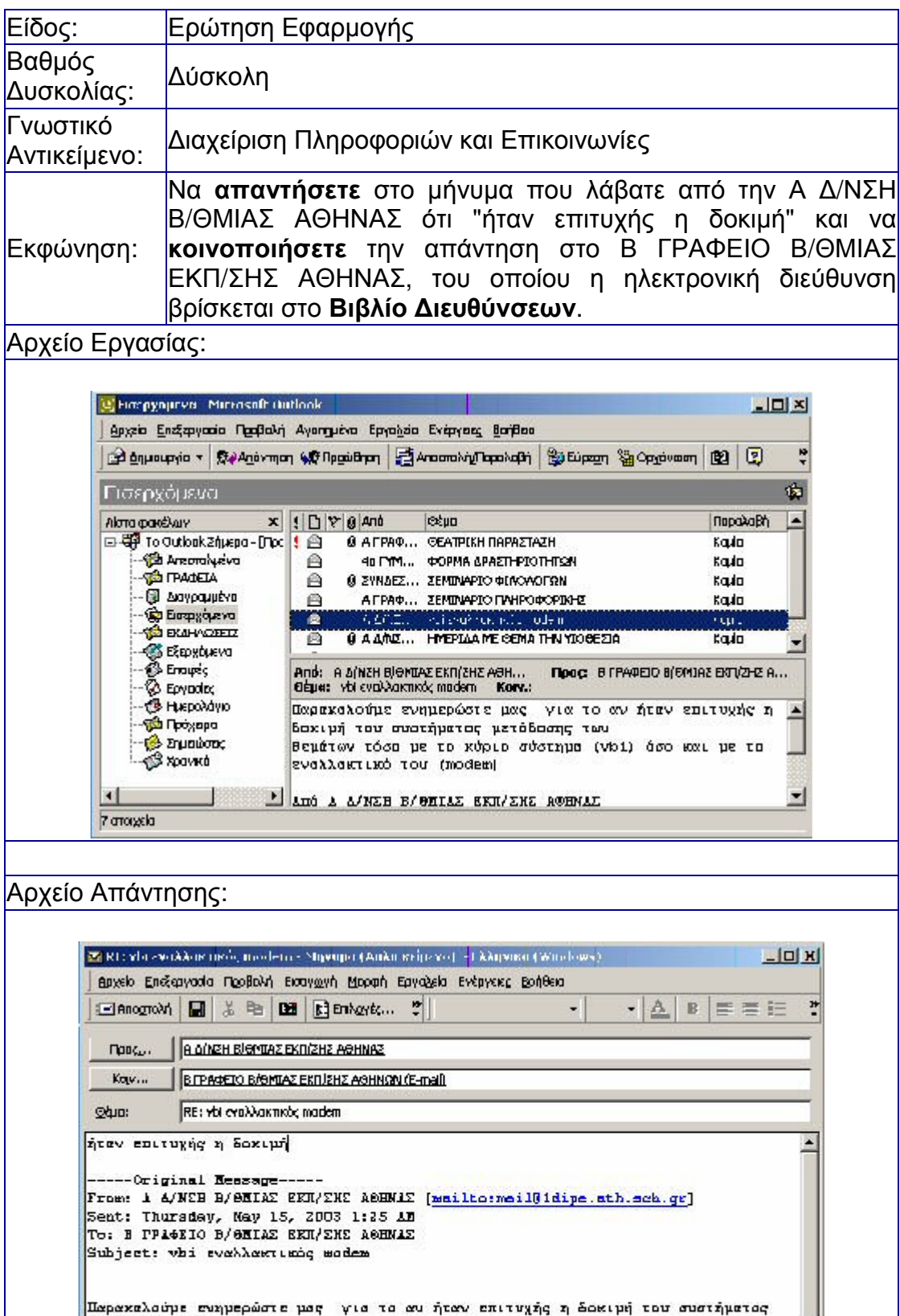

٠l

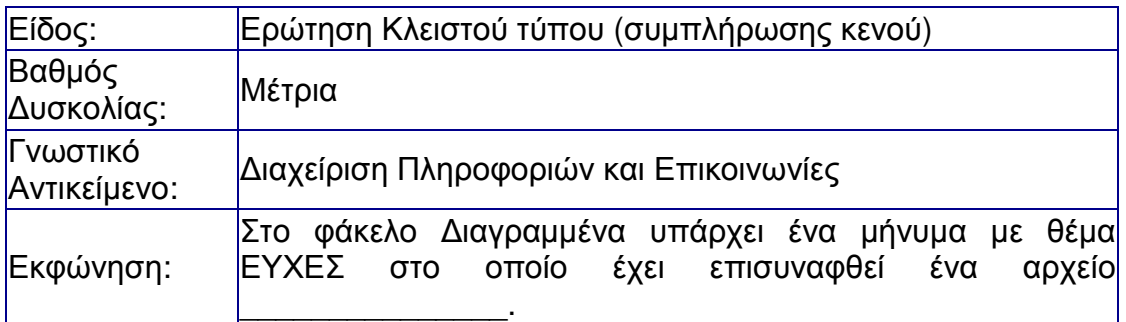

#### Αρχείο Εργασίας:

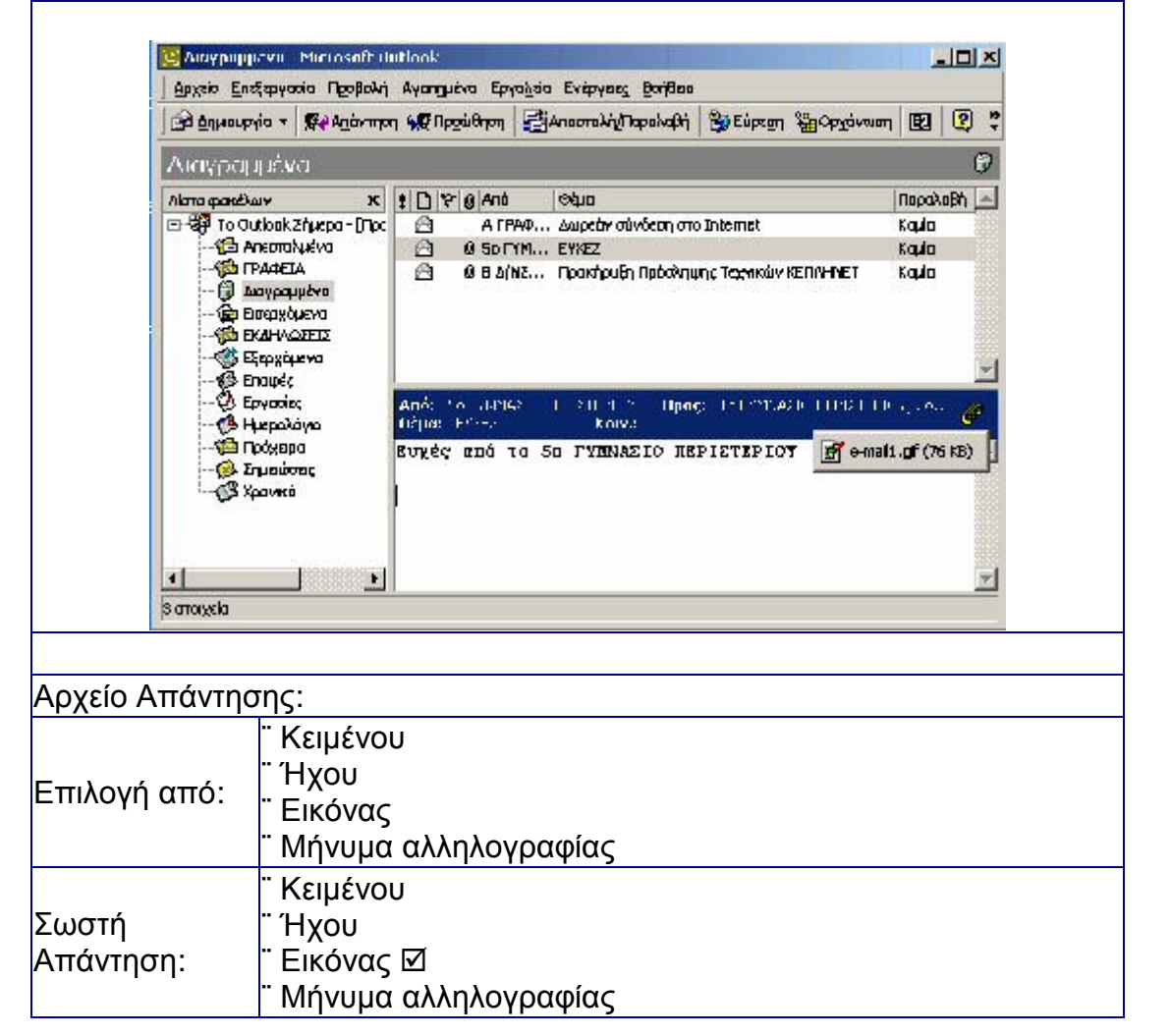

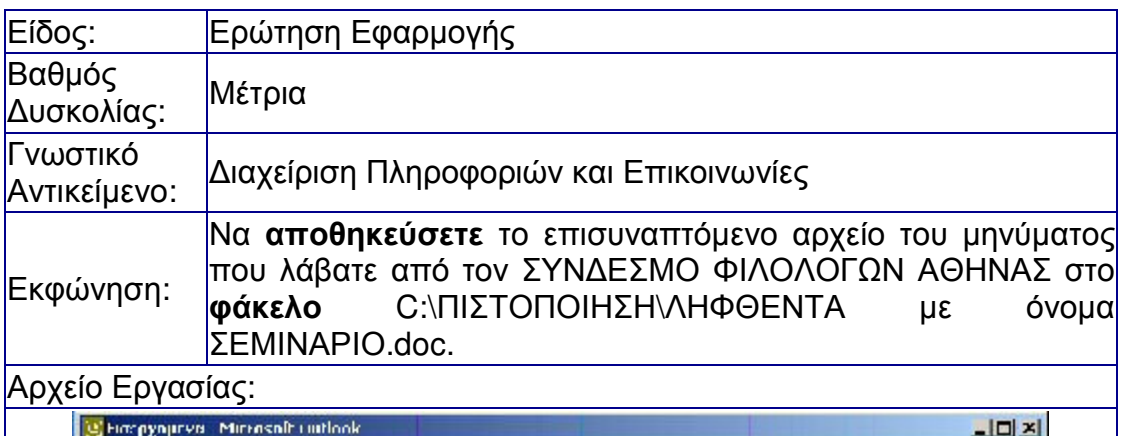

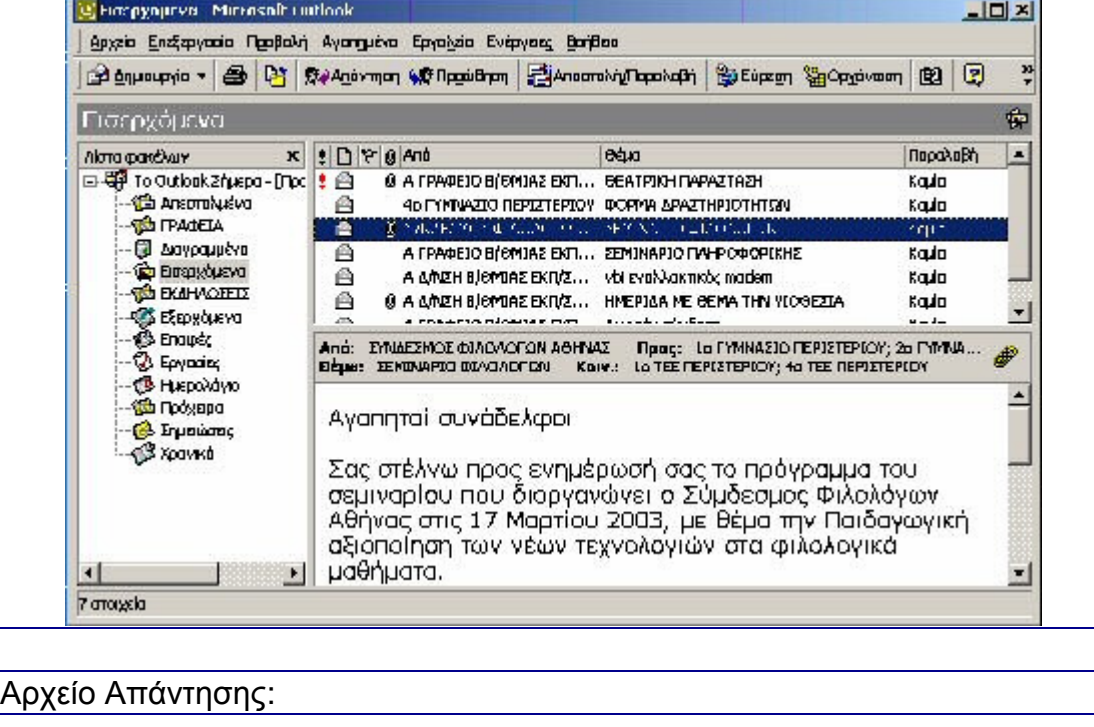

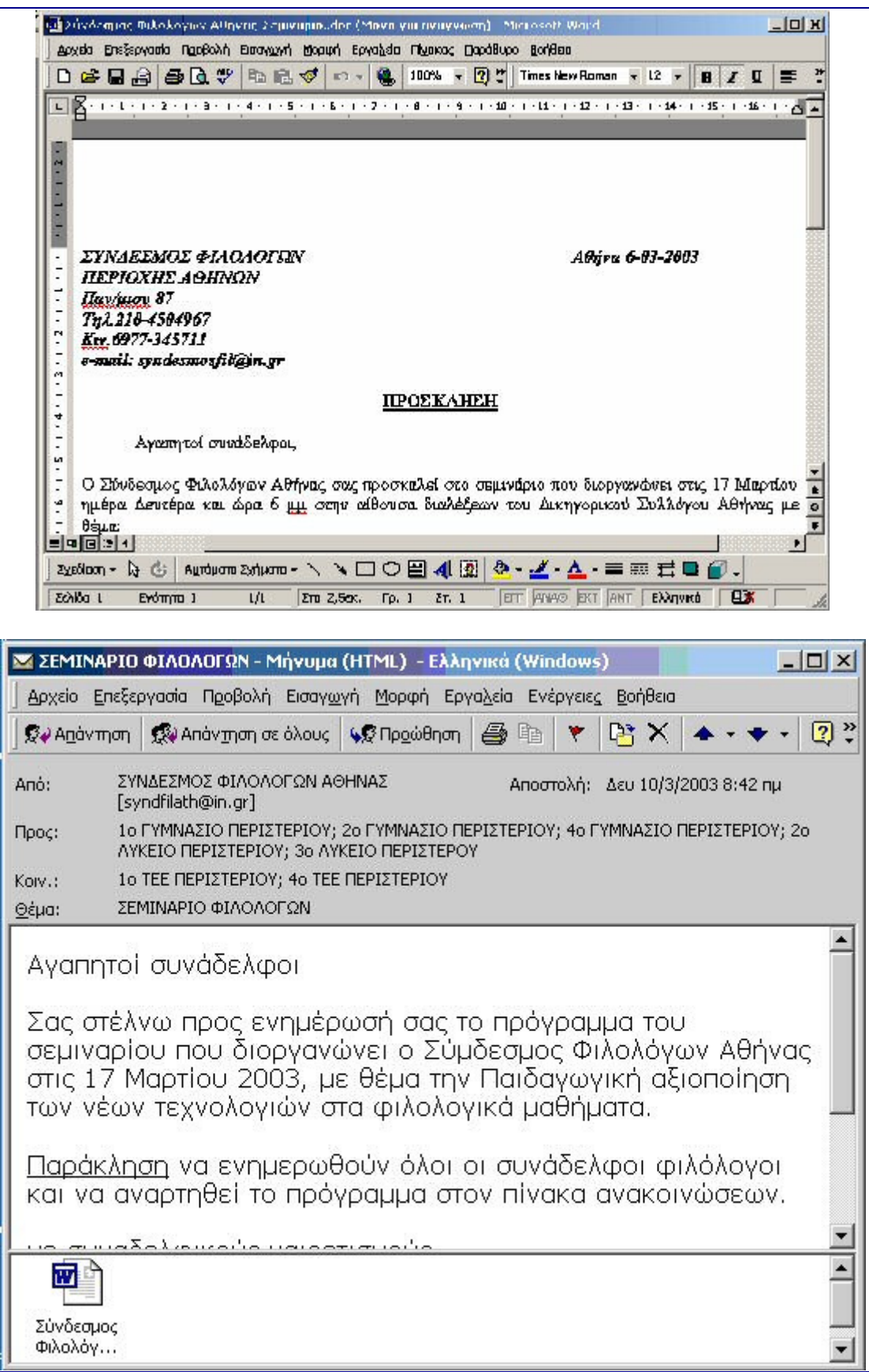